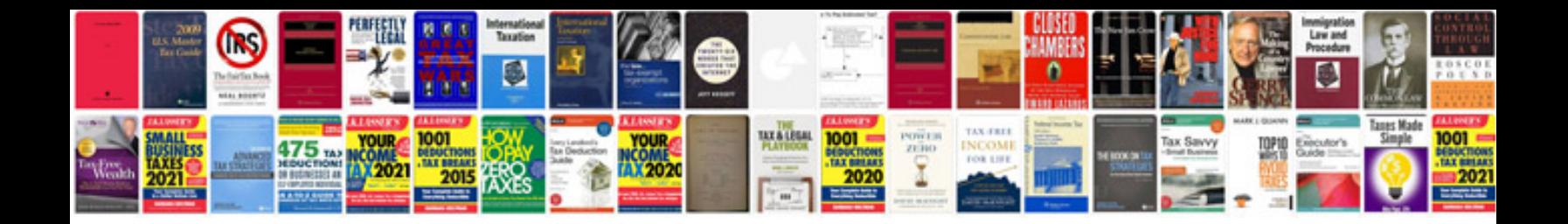

A4Id transmission rebuild instructions

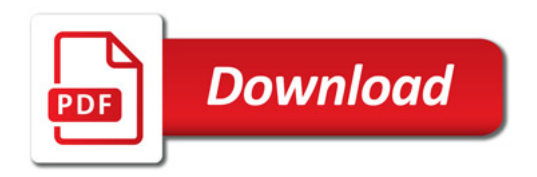

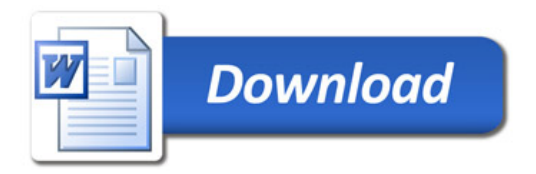